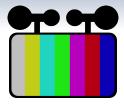

#### Landell - live streaming for the masses

Luciana Fujii Pontello

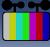

### Landell

Landell: Software to capture, record and stream audio and video in a simple way.

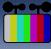

# Why develop Landell?

- FISL Free software event that holds over 7000 people every year.
- TV SL was using gst-launch command lines to stream the event, after having tried other softwares.
- They started developing a software in java as a test.

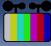

### Landell

- GStreamer
- GTK+
- Python
- Ogg Theora + Vorbis

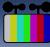

#### What does it do?

- V4L2, firewire DV, ximage, alsa, pulse, etc;
- Text overlay;
- Metadata;
- Previews and thumbnails;
- Picture-in-picture;
- Icecast and file outputs;
- Watermark:
- Filters and videobalance;
- Switch between sources;
- Multiple outputs with multiple encodings.

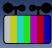

### Filters and videobalance

- Filters are changed while playing.
- There was a negotiation problem when changing to a filter that has a different colorspace.
- Workaround is to remove and re-add colorspaces when removing the effects.

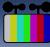

## Multiple outputs

- Each registered encoder has video (resolution, framerate) and encoding configuration (quality, bitrate).
- For each output, you choose which encoder to use.
- Common case is to record in high quality and stream with lower configurations.
- Each output can be stopped independently.

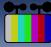

## Watermark and cairoimageoverlay

- Restrictions in using existent elements: changing file while playing, resizing.
- An element to do all of it is simpler: just get image from file and paint it using cairo.
- Great flexibility: able to resize, change file and position without stopping.
- Landell uses cairoimageoverlay, but is looking forward to svgoverlay.

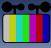

### Switching between sources

- At first, Input-selector didn't work with ximagesrc, because ximagesrc was using GST\_FORMAT\_BYTES.
- Landell just calls set\_format(gst.FORMAT\_TIME).
- It worked well until we had to switch to a filesrc and implement picture-in-picture.
- Now Videomixer is used as the "input-selector".

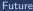

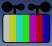

#### What's next?

- Distribution between servers.
- Help GStreamer to help us.
- Make Landell more smart (detect supported resolution, choose configurations automatically...).
- Making it more reliable (not waiting for network).
- New features (Vignette, UI, etc).

Questions?

http://landell.holoscopio.com
http://git.holoscopio.com/git/sltv.git

luciana@fujii.eti.br